Paper-ID: VGI<sub>-199515</sub>

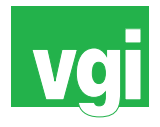

# Die Gauß-Krüger-Abbildung einfach dargestellt

Kurt Bretterbauer<sup>1</sup>

<sup>1</sup> Institut für Theoretische Geodäsie und Geophysik, Abteilung Theoretische *Geodasie, Technische Universit ¨ at Wien, Gußhausstraße 27-29, A-1040 Wien ¨*

VGI – Österreichische Zeitschrift für Vermessung und Geoinformation 83 (3), S. 146–150

1995

BibT<sub>F</sub>X:

```
@ARTICLE{Bretterbauer_VGI_199515,
Title = {Die Gau{\ss}-Kr{\"u}ger-Abbildung einfach dargestellt},
Author = {Bretterbauer, Kurt},
Journal = {VGI -- {\"O}sterreichische Zeitschrift f{\"u}r Vermessung und
   Geoinformation},
Pages = {146 - -150},
Number = {3},
Year = {1995},
Volume = \{83\}}
```
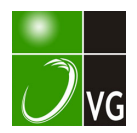

### Die Gauß-Krüger Abbildung einfach dargestellt

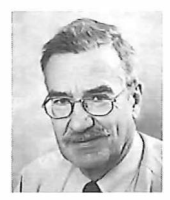

Kurt Bretterbauer, Wien

#### Zusammenfassung

Ausgehend von der Mercatorprojection der Kugel wird nochmals die Gauß-Krüger Projektion anschaulich dargestellt. Das Ziel ist die Ableitung der wenig bekannten, geschlossenen Näherungsformeln von Hirvonen.

#### Abstract

Starting from the Mercator-Projection of the sphere again the Transverse Mercator Projection of the ellipsoid is presented in an elementary way. The purpose is the deduction of hardly known approximative formulas originally given by Hirvonen.

#### 1. Motivation

Die Arbeit von Herrn Prof. Dr. Hofmann-Wellenhof "Die konforme Abbildung oder: Muß Komplexes komplex sein?" in Heft 1+2/95, S. 55 dieser Zeitschrift, sowie wiederholte Anfragen aus Anwenderkreisen sind der Anlaß für die folgenden Zeilen. Es wird darin versucht, das Wesen der Gauß-Krüger Abbildung anschaulich darzustellen und die sehr schönen geschlossenen Formeln von Hirvonen in Erinnerung zu rufen. Die Bezeichnungen folgen jenen von Herrn Hofmann-Wellenhof. Hinweise auf seine Arbeit werden mit H.-W. abgekürzt.

#### 2. Die Mercator-Abbildung

Ausgangspunkt der Betrachtungen ist die altbekannte Mercator-Abbildung der Kugel. Dies ist eine Abbildung auf einen Zylinder, der die Kugel entlang des Äquators berührt. Bei allen solchen Zylinderabbildungen werden die Meridiane als äquidistante parallel Gerade und die Parallelkreise als parallele Gerade normal zu den Meridianen dargestellt. Mercator hat nun die Abstände der Meridianbilder in Richtung der Pole zunehmend so vergrößert, daß die seinerzeit benützte Schiffahrtslinie, die Loxodrome (= Kurve konstanten Azimutes) in der Abbildung als Gerade erscheint. Damit wurde die Abbildung winkeltreu oder konform. Mathematisch wird dies durch Transformation der geographischen Breite  $\varphi$  in die isometrische Breite q erreicht. Die entsprechende Formel folgt sofort aus den Beziehungen (27 bzw. 30) H.-W. für die Exzentrizität  $e = 0$  (Kugel) zu:

$$
q = \ln \tan \left( \frac{\pi}{4} + \frac{\varphi}{2} \right). \tag{1}
$$

Die Abbildungsgleichungen der Mercator-Projektion sind sehr einfach. Mit  $R =$  Kugelradius,  $\ell$  = Längendifferenz zum Hauptmeridian gilt:

$$
x = R \cdot q = R \cdot \ln \tan \left( \frac{\pi}{4} + \frac{\varphi}{2} \right), y = R \cdot \ell.
$$
 [2]

Da auf der Kugel kein Großkreis vor einem anderen ausgezeichnet ist, kann als Berührkreis des Zylinders jeder Großkreis gewählt werden, insbesondere ein Meridian. In diesem Fall liegt die Zylinderachse in der Äquatorebene. In der deutschsprachigen Kartographie heißt diese Abbildung "Lamberts konforme transversale Zylinderprojektion", international aber ist sie in der Anwendung auf das Ellipsoid folgerichtig unter dem Namen "Transverse Mercator Projection" bekannt.

Die Abbildungsgleichungen der transversalen Mercator-Projektion der Kugel können direkt aus den für konforme Abbildungen maßgeblichen Cauchy-Riemannschen Differentialgleichungen durch den Ansatz (siehe Formel 7, H. W.)

 $x + i y = 2$ (arctan  $\varepsilon^{q+i\ell}$  –  $\pi/4$ ),  $i = \sqrt{-1}, \varepsilon$  = Basis des nat. Logarithmus

#### hergeleitet werden.

Einfacher erhält man sie auf einem ganz elementaren Weg. Denn die Abbildungsgleichungen für die transversale Zylinderprojektion der Kugel können im Prinzip sofort angeschrieben werden. Wählt man einen der im Äquator gelegenen Durchstoßpunkte der Zylinderachse als neuen Pol und bezeichnet die neue "Pseudobreite"

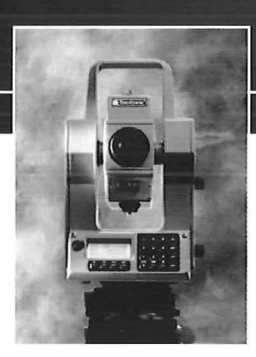

## **LEISTUNGSSTARK** UND KLEIN

Klein im Preis. Denn das Geodimeter System 500 inkl. Software erhalten Sie für unter 20.000,-DM. Solange die limitierte Auflage von 1 50 Instrumenten reicht.

KOLIBRI - LIMITED EDITION

Tel.: 02 22 / 813 08 50 Fax: 0222 / 8130849

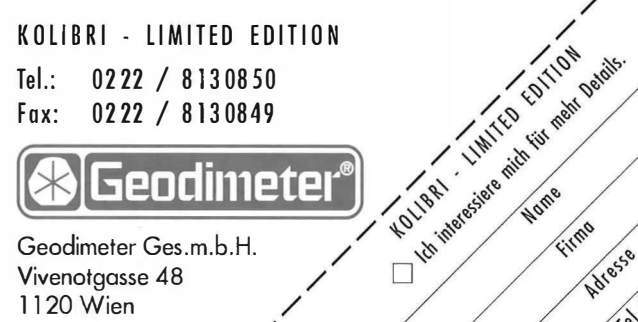

Adresse **1858** (167

Geodimeter Ges.m.b.H. Vivenotgasse 48 1120 Wien

bzw. "Pseudolänge" mit  $\psi$  bzw. 9 (siehe Abbildung 1), dann sind die Abbildungsgleichungen nach Vertauschung der x- und v-Achse formal den Formeln (2) völlig gleich:

$$
x = R \cdot 9, y = R \cdot \ln\left(\frac{\pi}{4} + \frac{\psi}{2}\right).
$$
 [3]

Nun ist aber die Darstellung in geographischen Koordinaten  $\varphi$ ,  $\ell$  erwünscht. Das wird leicht durch Auflösung des rechtseitigen Dreiecks NP-P-Q in Abbildung 1 erreicht. Es ist:

 $\cos \psi \cos \theta = \cos \varphi \cos \ell$ 

 $\cos \psi \sin \theta = \sin \varphi$ 

 $\sin \psi = \cos \varphi \sin \ell$ .

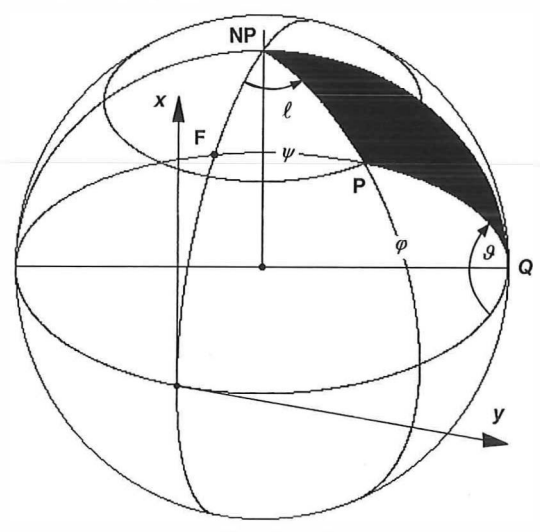

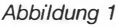

Mit Hilfe der allgemeinen goniometrischen Beziehungen:

$$
1-\cos\alpha = 2\sin^2\frac{\alpha}{2}, \ 1+\cos\alpha = 2\cos^2\frac{\alpha}{2} \qquad [5]
$$

gelingt die Transformation. Setzt man für  $\alpha = (\pi/2+\psi)$ , so gewinnt man durch Division der Formeln (5):

$$
\tan\left(\frac{\pi}{4} + \frac{\psi}{2}\right) = \sqrt{\frac{1 + \sin\psi}{1 - \sin\psi}}.
$$
 [6]

Damit geht [3], worin der Einfachheit halber R = 1 gesetzt wird, zunächst über in:

tan x = tan 9, y = 
$$
\frac{1}{2}
$$
 ln  $\left( \frac{1 + \sin \psi}{1 - \sin \psi} \right)$ . [7]

und unter Berücksichtigung von [4] endgültig in:

$$
x = \text{Rarctan}\left(\frac{\tan\varphi}{\cos\ell}\right), y = \frac{R}{2} \ln\left(\frac{1 + \cos\varphi \sin\ell}{1 + \cos\varphi \sin\ell}\right) = R \cdot \arctanh p, \tag{8}
$$

wenn man abkürzend  $p = \cos \varphi \sin \theta$  $[8a]$ 

setzt. Das sind die einfachen Abbildungsgleichungen der transversalen Mercatorprojektion der Kugel. Die Bilder der Meridiane sind sinusähnliche, die Parallelkreise ellipsenähnliche Kurven (Abbildung 2).

#### 3. Die Gauß-Krüger Abbildung

Theoretisch kann die ganze Kugel abgebildet werden, mit Ausnahme der beiden Durchstoßpunkte der Zylinderachse, und die Abbildung ist auch in den Polen definiert. Dasselbe gilt für die

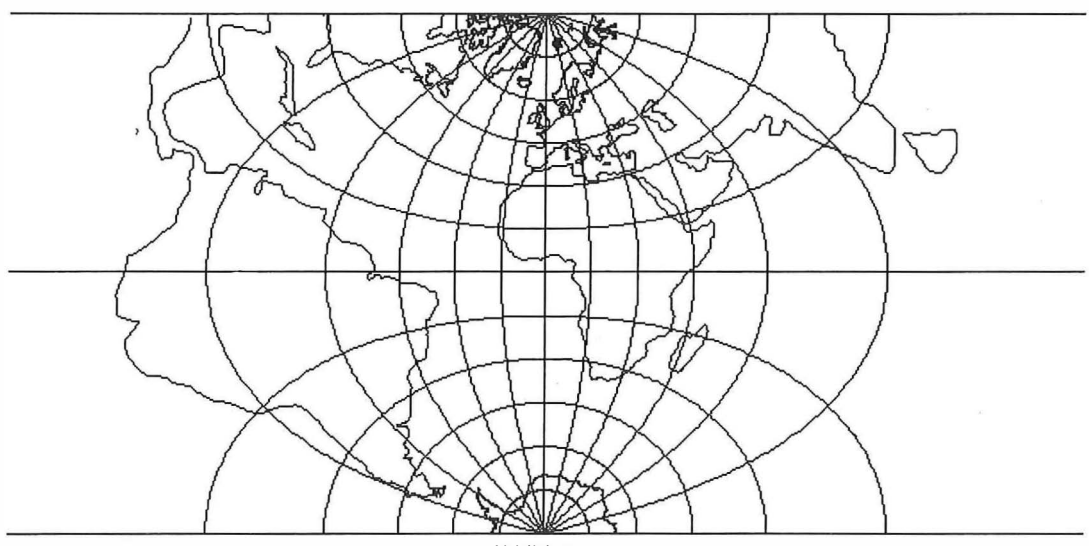

 $[4]$ 

Abbildung 2

Gauß-Krüger Abbildung. Sie ist die gleiche Abbildung, eben in der Anwendung auf das abgeplattete Rotationsellipsoid, und auch sie kann ebenso über die Pole und das ganze Ellipsoid ausgedehnt werden. Dies wird deshalb betont, weil man immer wieder die Meinung hört, die Gauß-Krüger Abbildung sei auf schmale Streifen beschränkt und versage in Polnähe. Dies gilt nur für die Gebrauchsformeln, weil diese auf schlecht konvergierenden Reihen beruhen. Die Entwicklung einer globalen Gauß-Krüger Abbildung könnte in rasch konvergierenden Fourier-Reihen erfolgen. Die Herleitung strenger, geschlossener Abbildungsgleichungen ist aber grundsätzlich ausgeschlossen.

Es ist jedoch möglich, geschlossene Näherungsformeln herzuleiten, die für die üblichen 3°-Meridianstreifen in ihrer Genauigkeit den in der Literatur verbreiteten und auch von H.-W. angegebenen Reihenentwicklungen nicht nachstehen. Besonders hervorzuheben sind hier die von Hirvonen [1] angegebenen Formeln. Ihre Entwicklung wurde von Schnädelbach [2] nachvollzogen. Die Darstellungen in beiden Arbeiten sind eher langwierig. Ich selbst benütze die Formeln von Hirvonen seit langem und habe sie wiederholt zitiert, zuletzt in [3]. Wegen mehrfach geäußertem Interesse soll hier die Herleitung möglichst anschaulich und elementar durchgeführt werden.

Der Weg ist mathematisch nicht ganz sauber, er dient vor allem dem Versuch, den Vorgang plausibel zu machen. Der Erfolg rechtfertigt letztendlich die eingesetzten Mittel. Legt man durch einen Punkt P (Abbildung 1) der Kugel (oder des Ellipsoides) einen Großkreis bzw. geodätische Linie senkrecht auf den Mittelmeridian des betrachteten Streifens, erhält man den sogenannten "Fußpunkt" F. Sowohl bei der Projektion der Kugel als auch des Ellipsoides wird diese geodätische Linie in jene Gerade durch den Bildpunkt P' von P abgebildet, die normal auf die x-Achse steht. Das bedeutet, daß die Punkte P' und der Bildpunkt F' von F gleiche X-Koordinaten haben, und weil die Abbildung im Berührmeridian als streckentreu vorausgesetzt wurde, genügt die Kenntnis der Breite  $\varphi_F$  zur Berechnung der x-Koordinate von P'. Die Beziehung zwischen den geographischen Koordinaten von P und der Fußpunktsbreite für die Kugel folgt unmittelbar aus dem rechtwinkeligen sphärischen Dreieck NP-F-P zu:

$$
\tan \varphi_F = \frac{\tan \varphi}{\cos \ell}.
$$
 [9]

Nun gilt es, dieselbe Beziehung für das Ellipsoid herzustellen. Dazu wird auf eine einfache Differentialbeziehung zurückgegriffen. Mit den Bezeichnungen nach H.-W.:  $e^{i^2} = (a^2-b^2)/b^2$ (2. Exzentrizität des Ellipsoides),  $c = a^2/b$ (Polkrümmungsradius),  $N = c / \sqrt{1 + n^2}$  (Querkrümmungsradius) und  $n^2 = e^{i^2} \cos^2 \varphi$  erhält man durch Projektion eines Bogenelementes des Ellipsoides auf den Parallelkreis:

$$
\frac{d\ell}{ds} = \frac{\sin A}{N \cos \varphi} = \frac{\sqrt{1 + \eta^2} \sin A}{C \cdot \cos \varphi}.
$$
 [10]

Abbildung 3

Mit  $A = 90^\circ$ , sin $A = 1$  geht man nun kühn auf endliche Größen über und schreibt:

$$
\ell = \frac{s}{c} - \frac{\sqrt{1 + \eta^2}}{\cos \varphi} \,. \tag{10a}
$$

Dieselbe Beziehung lautet für die Kugel (e' = 0):

$$
\ell = \frac{s}{c \cdot \cos \varphi}.
$$
 [10b]

Um die rechte Seite dieser Gleichung auf die Form [10a] zu bringen, muß man offenbar beide Seiten mit  $\sqrt{1+\eta^2}$  erweitern. Das legt die Vermutung nahe, daß durch Multiplikation der Länge in Gleichung [9] mit demselben Faktor der Übergang auf das Ellipsoid erreicht werden kann:

$$
\tan \varphi_F = \frac{\tan \varphi}{\cos \left(\sqrt{1 + \eta^2} \cdot \ell\right)}.
$$
 [11]

Tatsächlich ist das schon die eine der Formeln von Hirvonen, zu der er allerdings auf einem langwierigeren Weg kommt. Sie liefert die Fußpunktsbreite mit erstaunlich hoher Genauigkeit. Nun hat man nur mehr die Bogenlänge der Meridianellipse zu berechnen, um den x-Wert von P zu erhalten. Dies geschieht mit der Formel [39] H.-W. Hier seien auch gleich die numerischen Werte der nötigen Koeffizienten für das Bessel-Ellipsoid gegeben:

 $x = B(\varphi_F) = 111120.6196 \cdot \varphi^{\circ} = 15988.6385 \cdot \sin 2\varphi = +16.7300 \cdot \sin 4\varphi = -0.0218 \cdot \sin 6\varphi = [12]$  $+ 16.7300 \cdot \sin 4\varphi_F - 0.0218 \cdot \sin 6\varphi_F$ .

Die Ergebnisse sind in unseren Breiten auf den Millimeter genau.

Zur Bestimmung der y-Koordinate käme eventuell Formel [8] in Frage, wenn man einen geeigneten Krümmungsradius für das Ellipsoid fände. Als solcher bietet sich der Querkrümmungsradius N im Punkte P an. Somit wäre die entsprechende Gleichung für die Gauß-Krüger Abbildung:

$$
y = \frac{c}{\sqrt{1 + \eta^2}} \operatorname{arctanh} p. \tag{13}
$$

Das ist schon eine überraschend genaue Formel. Ihre Ergebnisse weichen in unseren Breiten am Rande eines Streifens ( $\ell$  = 1.5°) um maximal 2 cm von den korrekten Werten ab. Dies mag schon für viele Zwecke ausreichend sein, doch es geht genauer. Dazu aber muß man auf die Umkehrung des Problems zurückgreifen. Leider ist diese bei H.-W. nicht angeführt. In der klassischen Literatur [4, S. 1109] ist die Reihenentwicklung für / bei gegebenem y zu finden. Ich schreibe sie hier in einer Form an, die nur jene Terme hervorhebt, die für die weitere Entwicklung relevant sind:

$$
\ell = \left(\frac{y}{c}\right) \frac{\sqrt{1+\eta^2}F}{\cos \varphi_F} - \frac{1}{6} \alpha \left(\frac{y}{c}\right)^3 + \frac{1}{120} \beta \left(\frac{y}{c}\right)^5 - \dots \dots \quad [14]
$$

worin  $\alpha$ ,  $\beta$  komplizierte Ausdrücke in Funktion der Fußpunktsbreite sind; es ist nicht nötig, sie anzuführen, denn sie werden in der Folge gleich der Einheit gesetzt. Mit der Reihe für tan/

$$
\tan \ell = \ell + \frac{1}{3} \ell^3 + \frac{2}{15} \ell^5 + \dots
$$

und nach Einsetzen von (14) gewinnt Hirvonen nach dem Vorbild von Krüger [5] die Beziehung:

$$
\frac{\tan \ell \cdot \cos \varphi_F}{\sqrt{1 + \eta^2} \epsilon} = \left(\frac{y}{c}\right) + \frac{1}{6} \left(\frac{y}{c}\right)^3 + \frac{1}{120} \left(\frac{y}{c}\right)^5 + \dots \dots \tag{15}
$$

Rechts steht aber die Reihe für sinh(y/c) also kann man [15] schreiben als:

$$
\tan \ell = \frac{\sqrt{1 + \eta^2_F}}{\cos \varphi_F} \sinh \left(\frac{y}{c}\right)
$$

womit die gesuchte v-Koordinate endlich gefunden ist:

$$
y = c \cdot \arcsinh\left(\frac{\tan \ell \cdot \cos \varphi_F}{\sqrt{1 + \eta^2} \epsilon}\right) = c \cdot \ln\left(t + \sqrt{1 + t^2}\right), \text{ [16]}
$$
\n
$$
\text{wenn man abkürzend } t = \frac{\tan \ell \cdot \cos \varphi_F}{\sqrt{1 + \eta^2} \epsilon} \text{setzt.}
$$

[11], [12] und [16] sind die erstaunlichen Formeln von Hirvonen. Die Abweichungen gegen die korrekten Werte übersteigen in unseren Breiten selbst am Rande des Überlappungsbereiches ( $\ell = 2^{\circ}$ ) nirgends 2 mm. Man bedenke dabei auch immer, daß die Erzielung von Millimetergenauigkeit die Angabe von Breite und Länge auf 0.00001" erfordert!

Die Umkehrung der Verebnung ist ebenso einfach. Für das Bessel-Ellipsoid gilt mit der Hilfsaröße:

$$
\xi = \frac{x}{111120.6196},
$$
 [17]

$$
\varphi_F = 0.14388536^\circ \sin 2\zeta + 0.00021078^\circ \sin 4\zeta + 0.000000043^\circ \sin 6\zeta,
$$
 [18]

$$
\tau = \left| \frac{y}{c} \right|, \ell = \arctan \left[ \frac{\sqrt{1 + \eta^2 \epsilon}}{2 \cos \varphi \epsilon} \left( \varepsilon^{\tau} - \varepsilon^{-\tau} \right) \right] \cdot \text{SGN}(y), \text{[19]}
$$

$$
\varphi = \arctan\left[\tan\varphi_F \cos\left(\sqrt{1 + \eta^2_F} \cdot \ell\right)\right].\tag{20}
$$

#### Literatur

- [1] Hirvonen, R. A.: The Use of Subroutines in Geodetic Computations. Maanmittaus 45 (1970), S. 45-61.
- [2] Schnädelbach, K.: Transformationen mit ebenen konformen Koordinaten, Festschrift Kobold, Vermessung, Photogrammetrie, Kulturtechnik, III/IV-75, S. 166-171.
- [3] Bretterbauer, K.: Koordinatensysteme der rote Faden durch Geodäsie und GIS. VIII. Internationale Geodätische Woche Obergurgl 1995. Institut für Geodäsie, Universität Innsbruck, Institutsmitteilungen, Heft 16.
- [4] Jordan-Eggert-Kneißl: Handbuch der Vermessungskunde. Bd. IV, 2. Hälfte, 1959.
- [5] Krüger, L.: Konforme Abbildung des Erdellipsoides in die Ebene. Veröff. d. Königl. Preuss. Geod. Inst., NF, Nr. 52, 1912.

Analytisches Stereoauswertegerät

### Wild RC 2

mit Upgrade Software zu verkaufen.

Chiffre Nr. KV01